## https://www.100test.com/kao\_ti2020/145/2021\_2022\_\_E7\_8E\_A9\_ E5\_AE\_B6\_E5\_85\_B1\_E4\_c103\_145127.htm , inuxtinux  $\frac{d}{dt}$

 $\lim_{x\to\infty}$ 

## redhat linux

 $\lim_{\alpha\to 0}$ 

redhat linux 7.3

redhat 7.3? Pedhat 7.3? 8.0, redhat 9.0 redhat

 $\sim 1$ 

redhat .0

 $\lim_{\alpha\to 0}$ 

redhat 7.3

## $\mathop{\rm redhat}$

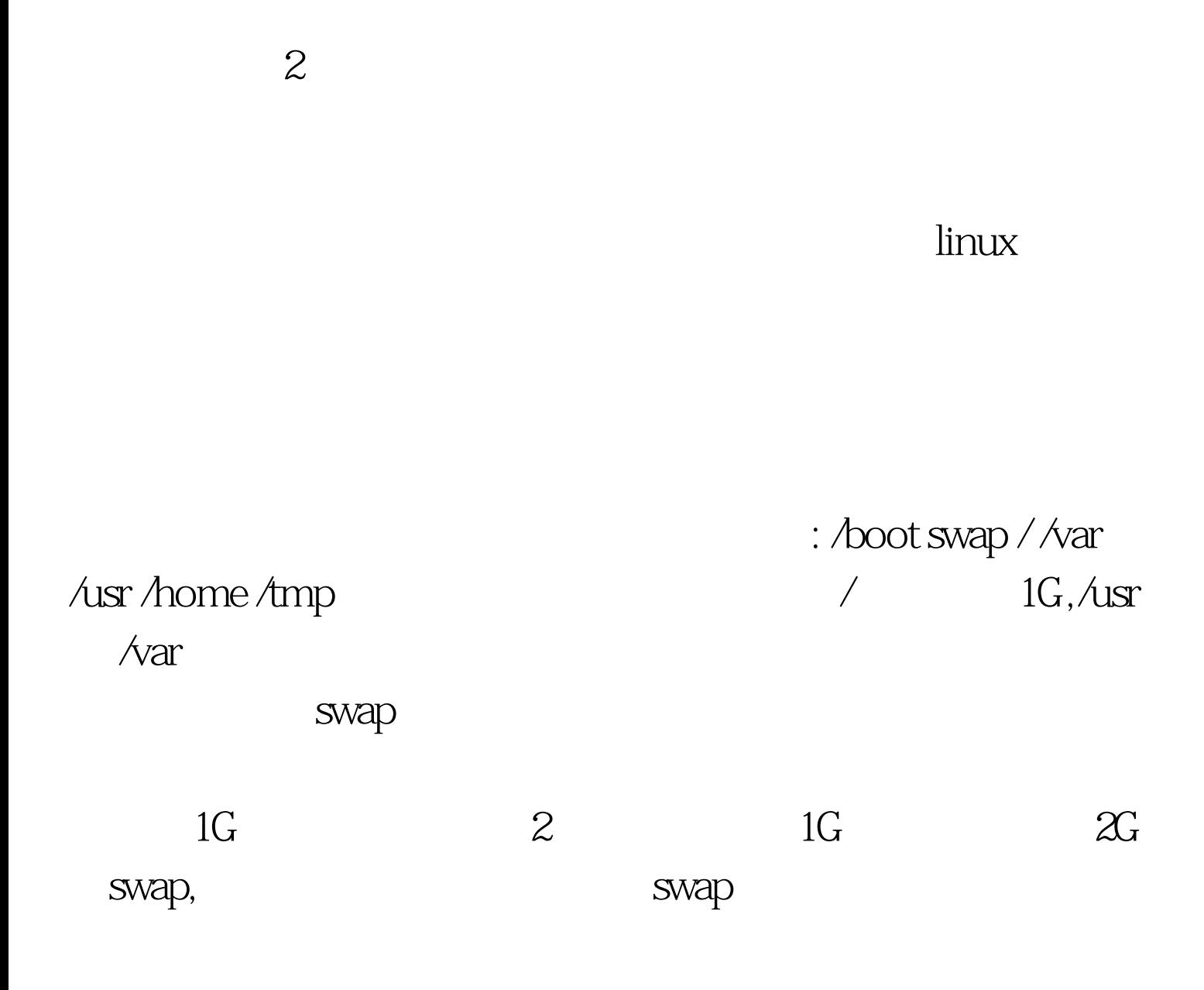

时候,作为一个服务器,下面的几个软件包组需要选择:

 $1G - 2G$ , the contraction of the contraction of the redhat  $\mathbb{R}^n$ 

Networ support Messaging and web tools ncftp Router/Firewall ipchian,iptables,ipwf Network managed

workstation (Utilities

## $100Test$ www.100test.com